## **Economics Formulas For Dummies**>>>CLICK HERE<<<

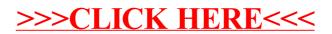